## **Introduction to Java Notes Packet #3**

**Name**: \_\_\_\_\_\_\_\_\_\_\_\_\_\_\_\_\_\_\_\_\_\_\_\_\_\_\_\_\_\_\_\_\_\_\_\_\_\_\_\_\_\_\_\_\_\_\_\_\_\_\_\_\_\_\_\_

**Objective**: By the completion of this packet, students should be able to write loops.

**The Modulus Operator.** The modulus operator (a.k.a. the remainder operator) is the percent sign (%). It is used to find the remainder of a division problem. For example:

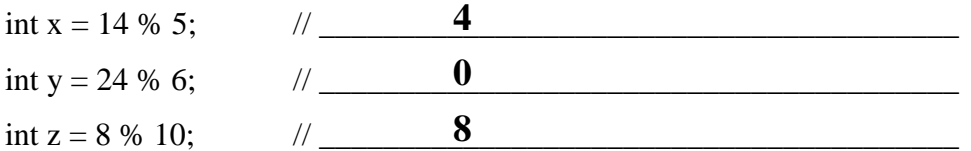

In some circumstances, the modulus operator turns out to be very useful. For example, if you need to know if one number is evenly divisible by another, use this code:

if ( num  $1\%$  num  $2 = 0$  ) // then num  $2$  is a factor of num  $1$ 

**Example 1.** Suppose a store sells soft pretzels for 50 cents each and \$5 for a dozen. The code below calculates the cost on *n* pretzels.

int n;  $\frac{1}{\pi}$  // n represents the number of pretzels being bought // code that assigns *n* a value double cost =  $5 * (n / 12) + 0.5 * (n % 12)$ ;

**While Loops.** A while loop is a control structure that allows you to write code that is executed repeatedly as long as some condition is true.

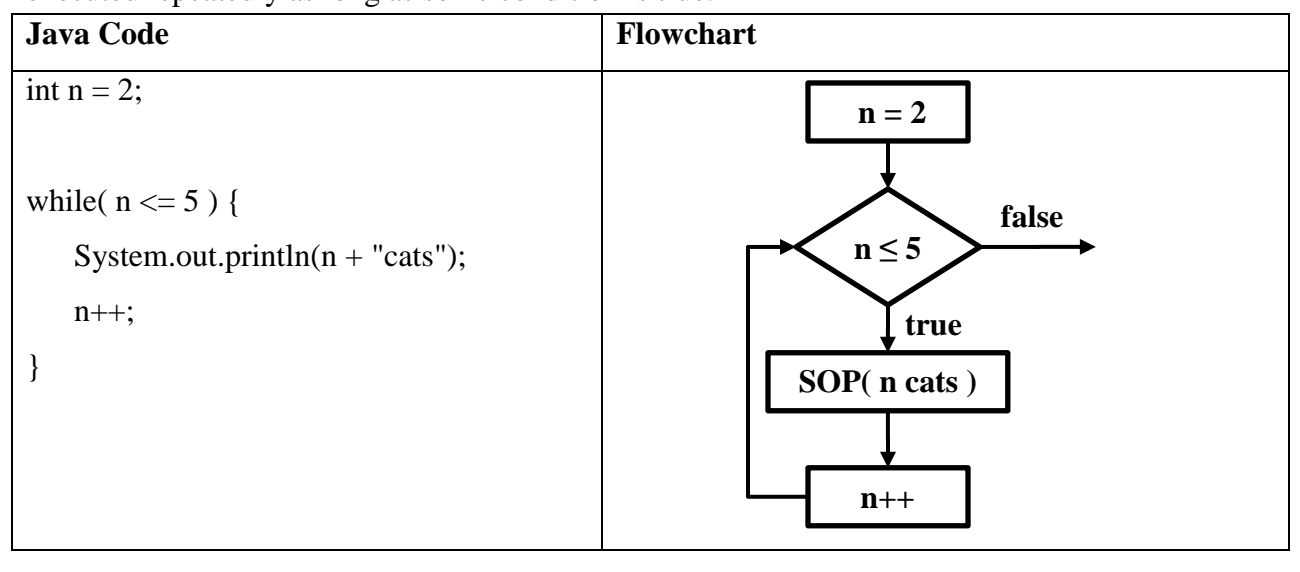

Every pass through the body of a loop is called an  $\Box$ **iteration**

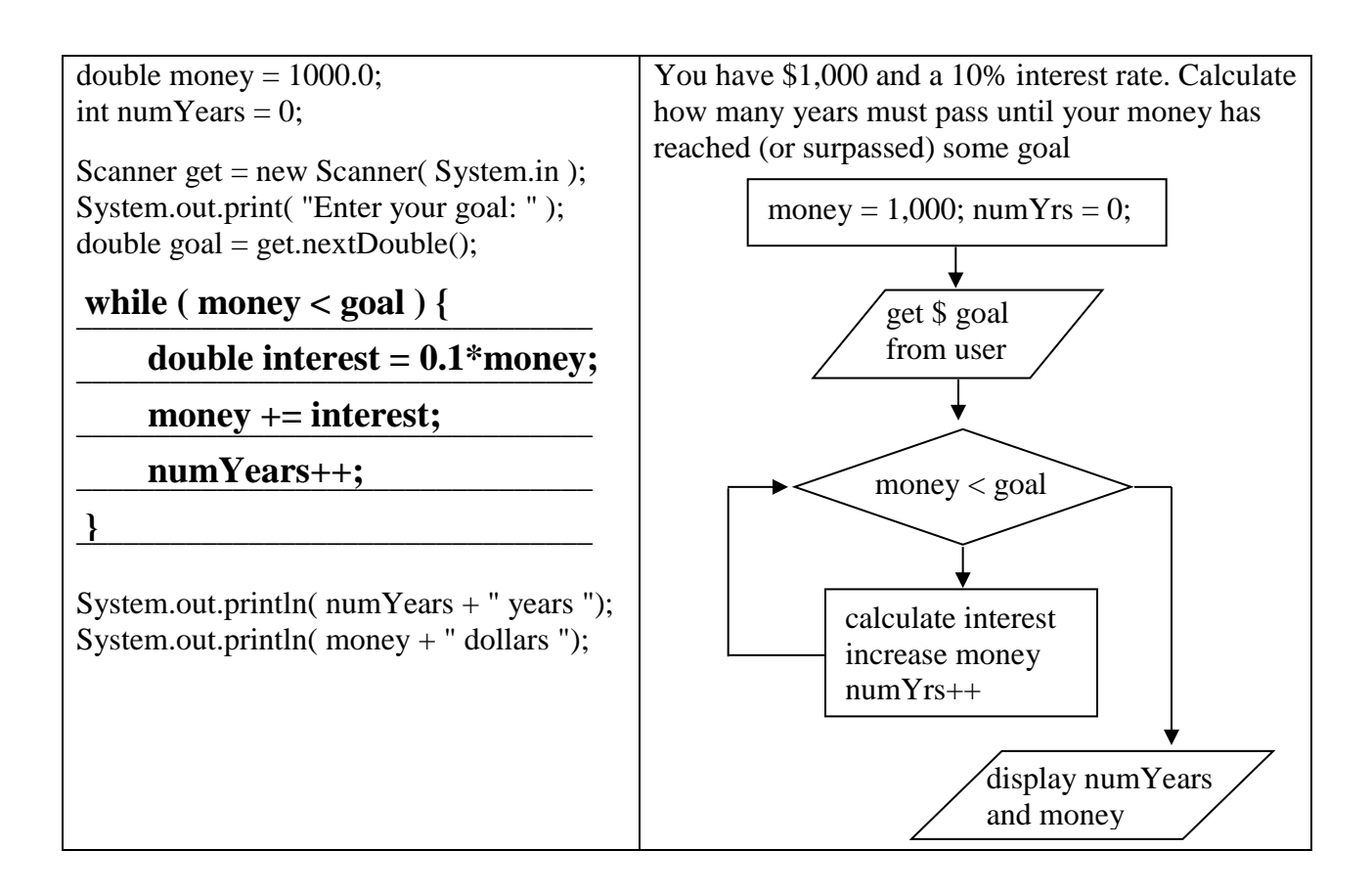

There are two basic types of while loops: task/event-oriented and count-oriented.

**Task/Event-Oriented While Loop**. This kind of loop continues until some task is completed or some event occurs. For example:

```
Scanner read = new Scanner( System.in );
int num = 0:
int count = 0:
int total = 0;
while ( num \ge 0 ) {
             System.out.print("Enter a number ");
             num = read.nextInt();if ( num >= 0 ) {
                    total = total + num;count++;
              }
}
                       Keep looping while num is not negative.
                                                         As long as num is not 
                                                          negative, add the number to 
                                                          the total and increase count 
                                                          by 1.
```
System.out.println("The" + count +" numbers add up to" + total);

If the user enters 3, 5, and  $-2$ , what is displayed? **The 2 numbers add up to 8** **Count-Oriented While Loop**. This kind of loop continues for a specific number of

int  $n = 1$ ; while (  $n \leq 5$  ) { System.out.println("Hello");  $n++;$ } **n is a "counter" because it keeps count of the iterations. Keep looping while this is true Body of the loop The last statement changes the counter**

**iterations** and then stops. For example:

A count-oriented loop may count forward or backward. It may count in steps of 1 or any other value.

**For Loops**. A for-loop is typically used as an alternative to a count-oriented while loop.

The first statement in a for-loop contains three statements separated by semicolons:

- 1. Initialize, and usually declare, the counter (which is usually an int).
- 2. Boolean expression involving the counter; keep looping while true.
- 3. Update the counter. This is executed <u>at the end</u> of each iteration.

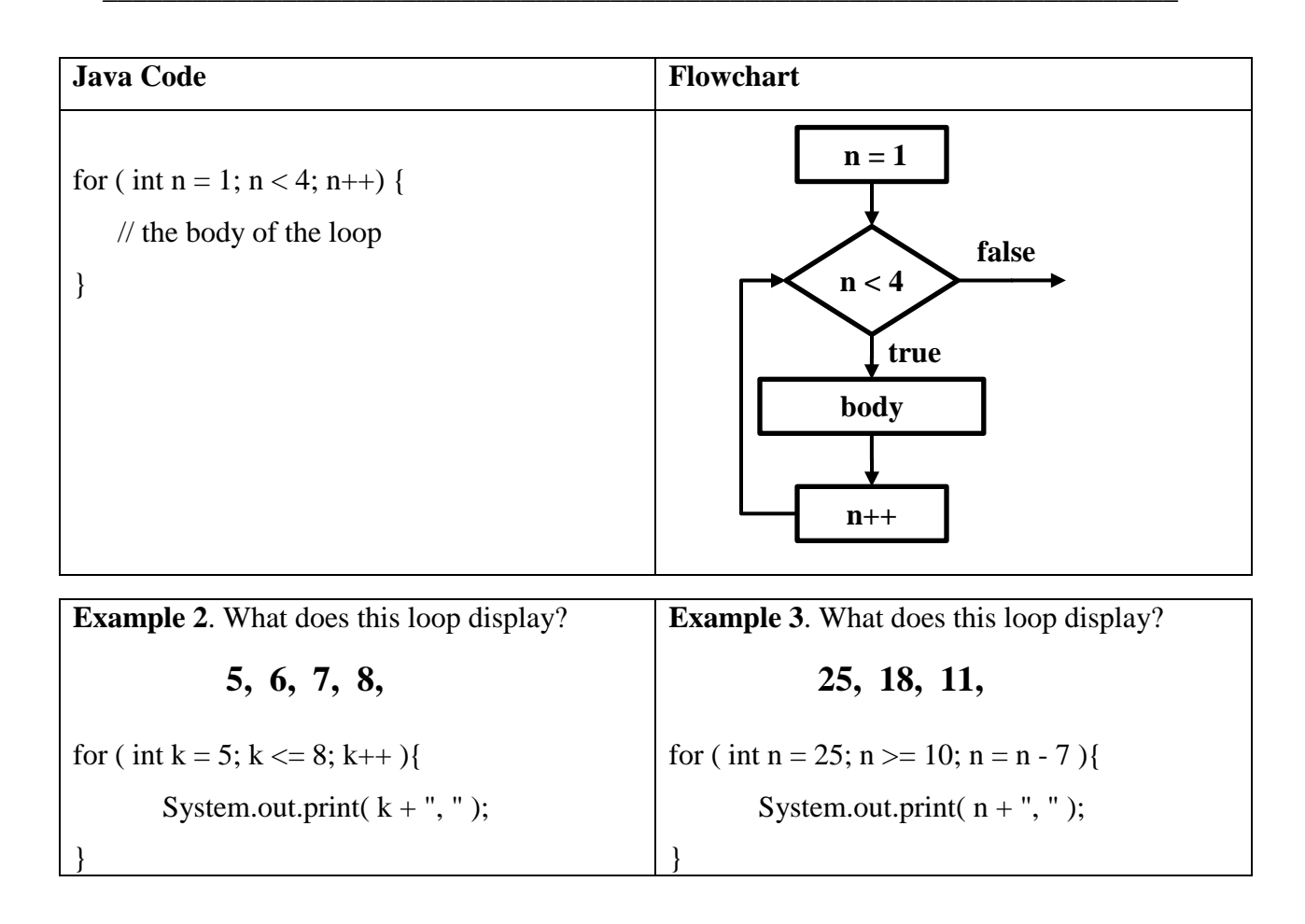